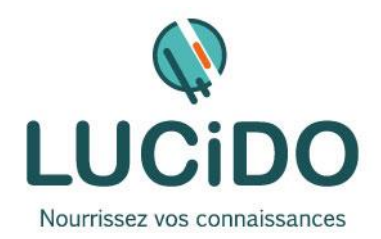

# **CREER ET ANIMER SA CHAINE YOUTUBE**

#### **PUBLIC CONCERNE PREREQUIS**

Toute personne désirant promouvoir son entreprise par des vidéos.

Une bonne pratique d'Internet est recommandée. Si nécessaire, un questionnaire de niveau permettra de s'assurer de l'adéquation des compétences du stagiaire avec les prérequis.

L'accès à cette formation, pour les personnes en situation de handicap, est facilité.

**DURÉE ET MODALITES D'ORGANISATION** 1 jour – 7 heures (8h30-12h / 13h30-17h) + 1 jour, 7 heures d'ateliers pour les participants concernés. En présentiel. Dates en continu ou discontinu selon [le calendrier à consulter sur notre site](http://lucidoinformatique.fr/calendrier-formations/) **EVALUATION / SANCTION DE LA FORMATION MOYENS ET METHODES PEDAGOGIQUES** Attestation individuelle de fin de formation comprenant le résultat de l'évaluation des acquis validés par le formateur. Bilan qualitatif de fin de stage permettant de mesurer la satisfaction du stagiaire sur les qualités pédagogiques, l'organisation ainsi que sur l'atteinte de ses objectifs. La formation est animée par un professionnel confirmé qui alterne apports théoriques et mise en pratique individuelle. Le nombre de participants par session est limité, ce qui assure un suivi personnalisé et une optimisation des acquis. Chaque participant dispose d'un ordinateur récent, d'une connexion Internet haut débit. Remise d'un support de cours adapté. **OBJECTIFS DE LA FORMATION** À l'issue de la formation, le stagiaire doit être capable de maîtriser l'interface de YouTube, savoir optimiser ses vidéos et utiliser les outils de promotion de vidéo (Via Adwords et YouTube Ads). *L'acquisition de ces compétences est évaluée par le formateur tout au long de la formation par des exercices de mise en pratique immédiate.* **QUALITÉ DES FORMATEURS LIEU DE LA FORMATION** Formateurs professionnels expérimentés Formation réalisée au centre de formation :

([voir l'équipe pédagogique sur notre site](http://lucidoinformatique.fr/qui-sommes-nous/))

3 Bd de Clairfont, Naturopôle, Bât. H 66350 Toulouges

## **PROGRAMME DÉTAILLÉ :**

YouTube est un réseau/média social important qui permet aux utilisateurs de partager des vidéos numériques sur internet.

Très populaire car l'on peut héberger des vidéos personnelles facilement et gratuitement.

YouTube héberge de nombreux extraits de films, des séries tv, des vidéos musicales et des vidéos amateurs.

Des liens vers des vidéos YouTube peuvent également être placés sur les blogs et les sites Internet.

Il est le 3ème site le plus consulté du monde après Facebook et Google.

Dans le cadre de cette formation vous apprendrez :

- Comment créer vos comptes personnalisés sur YouTube
- Comment utiliser l'interface "clicktoplay" et faire ressortir vos vidéos sur les vidéos concurrentes
- Comment uploader et optimiser vos vidéos
- Comment partager vos vidéos sur Facebook ou twitter et faire grimper ses "vues"
- Comment intégrer de la musique libre de droits
- Comment publier sur votre site ou blog des vidéos YouTube

#### **ETAT DES LIEUX :**

- Chiffres et usages autour de la vidéo sur Internet.
- Panorama concurrentiel des solutions en ligne.

#### **CRÉER SA CHAÎNE :**

- Se fixer un objectif : pourquoi créer sa chaîne ?
- Créer un compte YouTube
- Téléchargez ses vidéos sur YouTube
- Apprivoiser l'interface de YouTube : vidéo bandeannonce, multi format, message de bienvenue…
- Comprendre les playlists pour classer ses vidéos.
- Le sous-titrage et le vignettage.

#### **FILMER ET METTRE EN LIGNE DES VIDÉOS :**

- Logiciels de création de vidéos
- Intégrer de la musique libre de droits
- Les clés d'une vidéo réussie.
- Les formats acceptés par YouTube.
- Le "Video Search" et l'optimisation pour le référencement des vidéos
- Titrage, description, mots-clés : savoir les optimiser pour un bon SEO.
- Choisir un visuel pour sa vidéo.

### **FAIRE VIVRE SA CHAÎNE :**

- Personnaliser sa chaîne à ses couleurs.
- Animer éditorialement la page.
- Gérer les commentaires.
- Le multiscreens : ordinateur, télévision, smartphone, tablette.

#### **FAIRE BUZZER SES VIDÉOS :**

- Utiliser les réseaux sociaux pour diffuser ses productions.
- Le « coming next » et les liens dans les vidéos.
- Appréhender les statistiques.
- Les outils de promotion publicitaire de YouTube
	- La publicité Adwords.